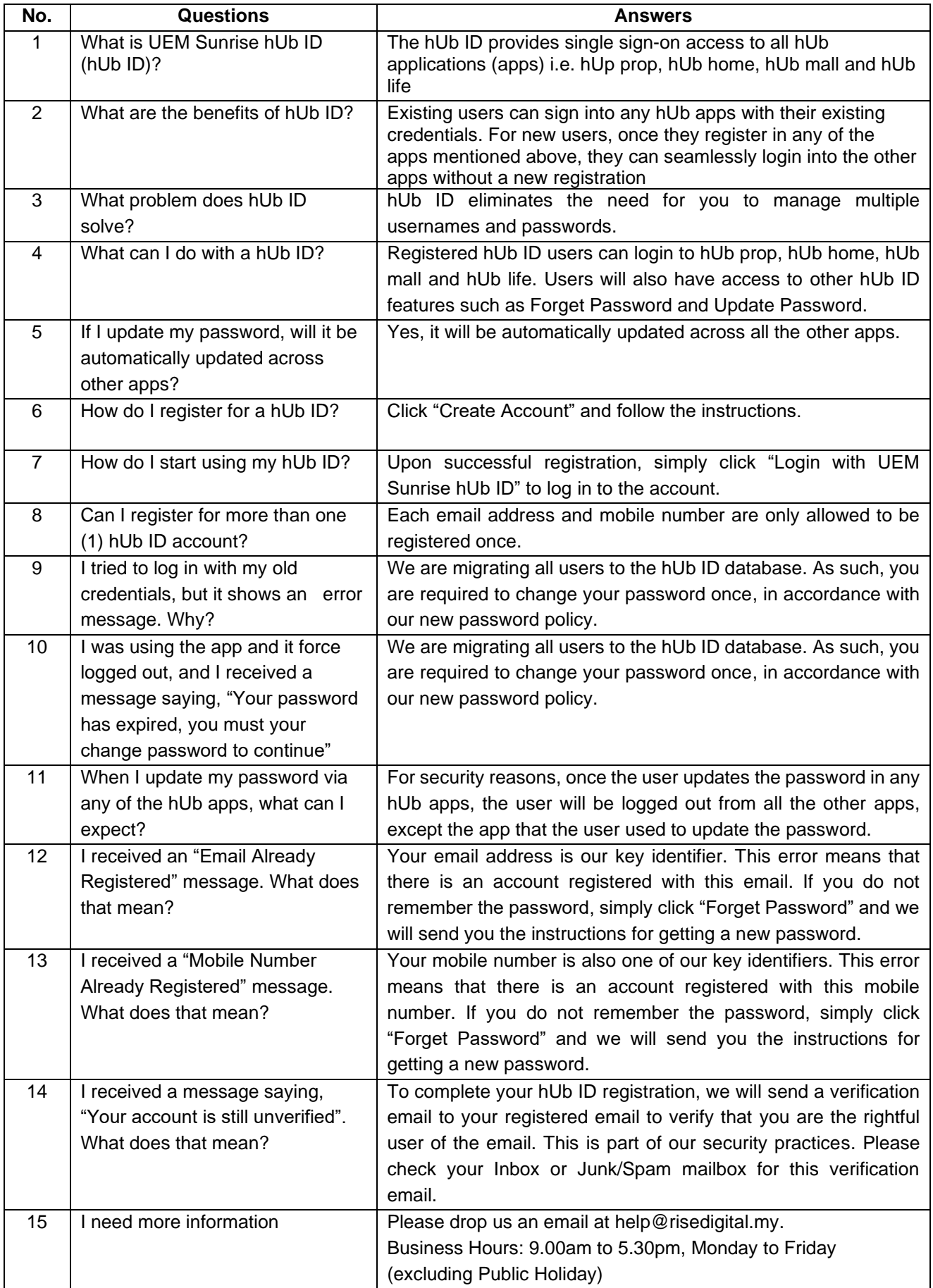

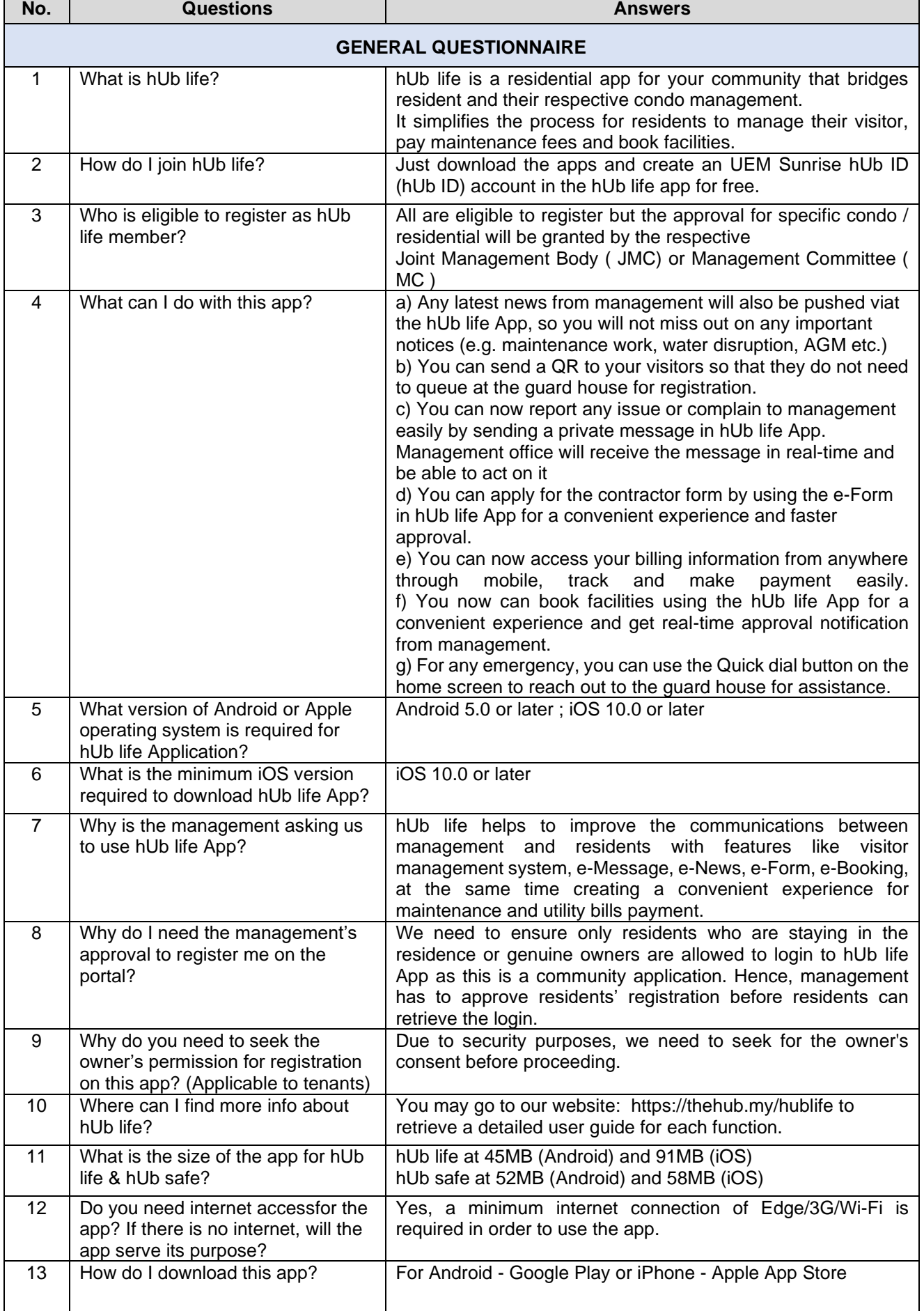

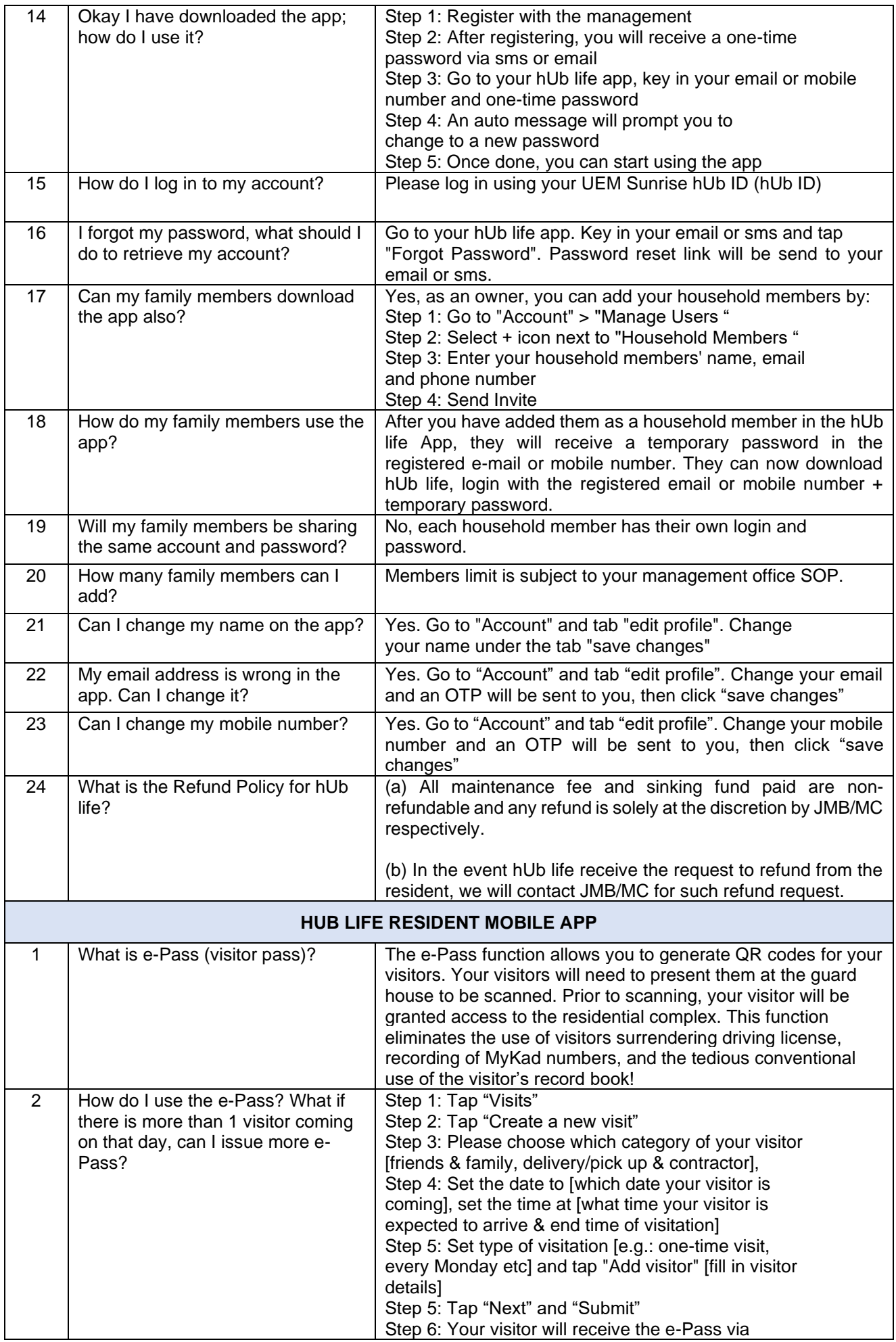

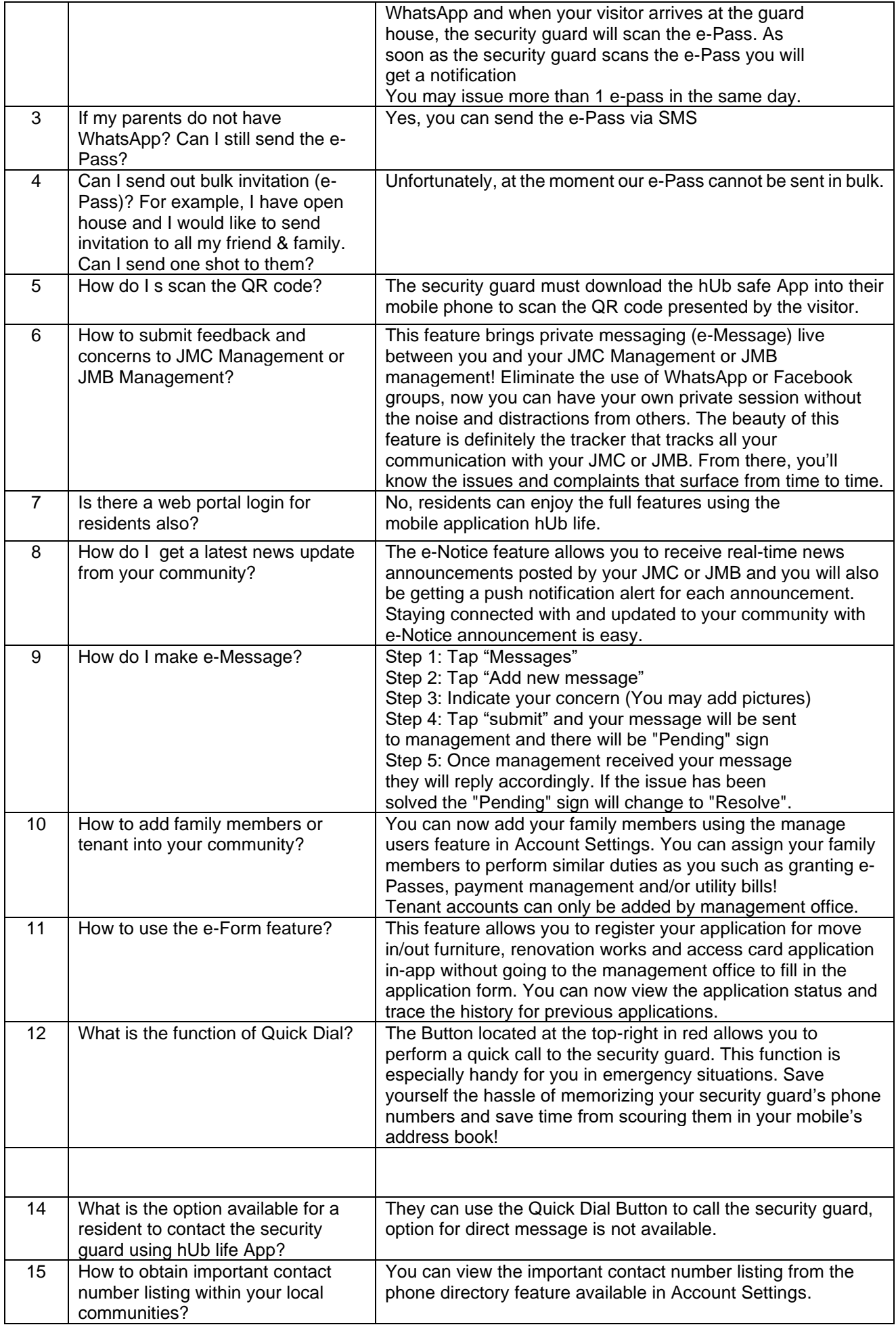

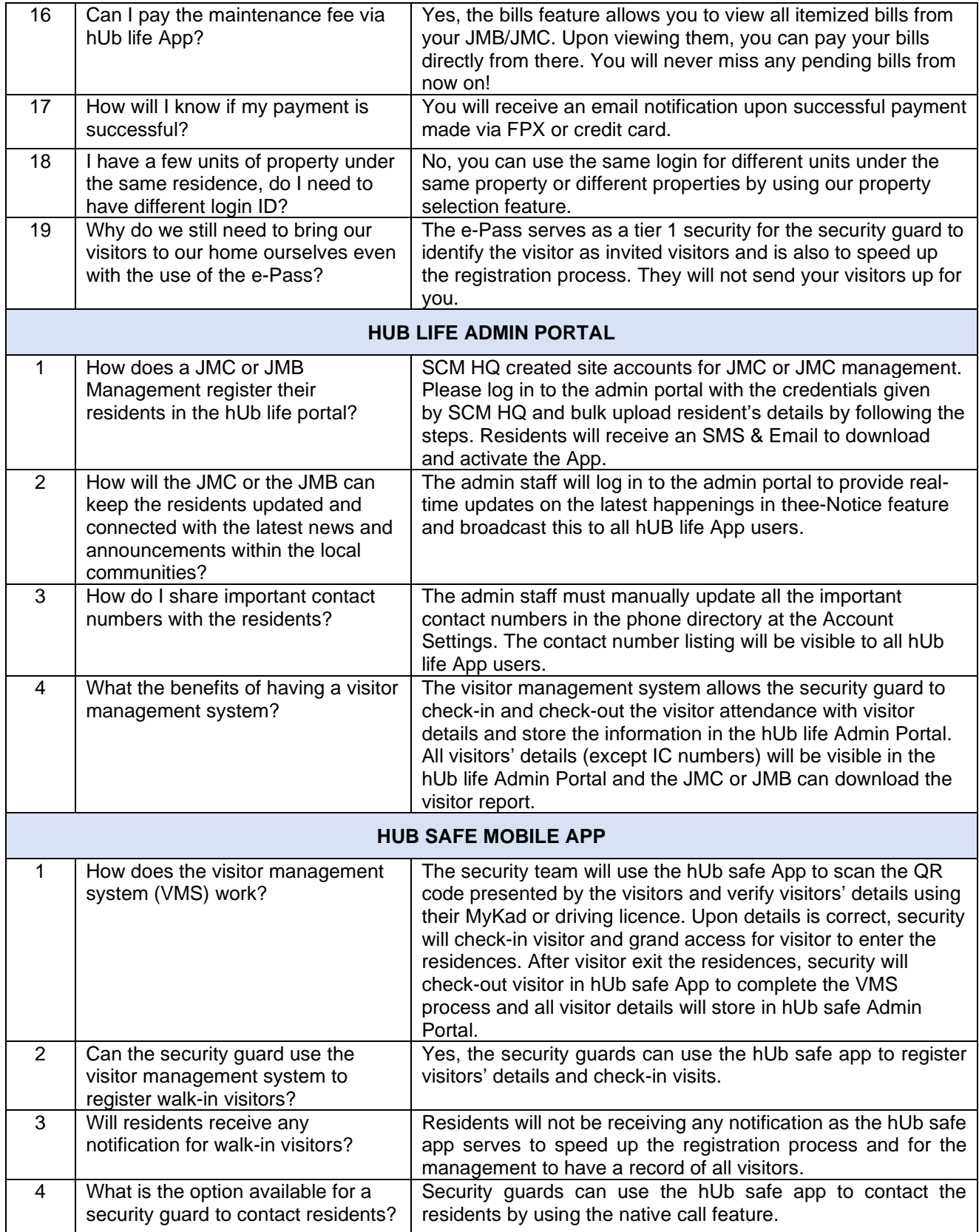

*Disclaimer: Rise Digital reserves all its absolute rights to make any amendments, variations and changes without any prior notice and assigning any reasons whatsoever. The information given also may be varies from time to time. Whilst every effort has been taken to ensure the accuracy and completeness of the information given, UEM Sunrise shall take no responsibility and liability whatsoever and however arising for any misrepresentations and incomplete information and expressly disclaim any liability whatsoever for any loss, distress and inconveniences arising from or in reliance upon the whole or any part of the contents of the Frequently Asked Questions (FAQs)*